### **Trabajo Práctico Nº5 Transformada de Laplace**

- 1. Calcule la Transformada de Laplace y dibuje la ROC de las siguientes funciones:
	- a.  $x(t) = e^{-8 \cdot t} \cdot u(t)$ b.  $x(t) = e^{3 \cdot t} \cos (20 \cdot \pi \cdot t) \cdot u(-t)$ c.  $x(t) = e^{2 \cdot t} \cdot u(-t) - e^{-5 \cdot t} \cdot u(t)$
- 2. Calcule la Transformada de Laplace de:
	- a.  $x(t) = t \cdot u(t)$ b.  $x(t) = u(t)$ c.  $x(t) = t \cdot e^t \cdot u(t)$
- 3. Mediante la propiedad de desplazamiento en el tiempo, determine la Transformada de Laplace de las siguientes señales:
	- a.  $x(t) = u(t) u(t 1)$ b.  $x(t) = 3 \cdot e^{-3 \cdot (t-2)} \cdot u(t-2)$ c.  $x(t) = 3 \cdot e^{-3 \cdot t} \cdot u(t-2)$ d.  $x(t) = 5 \cdot \text{sen}(\pi \cdot (t - 1)) \cdot u(t - 1)$
- 4. Utilizando la propiedad de diferenciación en el tiempo, determine la Transformada de Laplace de las siguientes señales:

a. 
$$
x(t) = \frac{\partial (e^{-10 \cdot t} \cdot u(t))}{\partial t}
$$
  
\nb. 
$$
x(t) = \frac{\partial (4 \cdot \text{sen}(10 \cdot \pi \cdot t) \cdot u(t))}{\partial t}
$$
  
\nc. 
$$
x(t) = \frac{\partial (10 \cdot \cos(15 \cdot \pi \cdot t) \cdot u(t))}{\partial t}
$$

5. Utilice los teoremas del valor inicial y del valor final, para determinar los valores inicial y final (si es posible) de las señales con las siguientes Transformadas de Laplace:

a) 
$$
X(s) = \frac{10}{s-8}
$$
  
\nb)  $X(s) = \frac{s}{(s+3)^2+4}$   
\nc)  $X(s) = \frac{s}{s^2+4}$   
\nd)  $X(s) = \frac{10 \cdot s}{s^2+10 \cdot s+300}$   
\ne)  $X(s) = \frac{s}{s^2(s+20)}$   
\nf)  $X(s) = \frac{8}{s^2 \cdot (s+20)}$ 

- 6. Determine la Transformada de Laplace Inversa de las siguientes funciones:
	- a.  $X(s) = \frac{24}{s^3(s+8)}$ b.  $X(s) = \frac{20}{s^2 + 4 \cdot s + 3}$ c.  $X(s) = \frac{5}{s^2 + 6 \cdot s + 73}$ d.  $X(s) = \frac{10}{s \cdot (s^2 + 6 \cdot s + 73)}$

## **Trabajo Práctico Nº5 Transformada de Laplace**

7. Use la Transformada de Laplace para resolver las siguientes ecuaciones diferenciales para  $t>0$ :

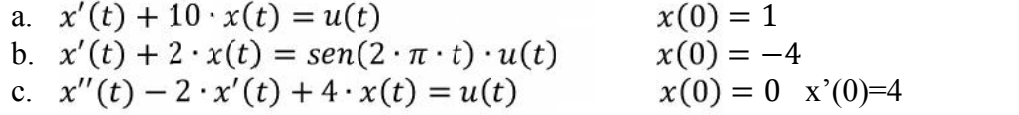

8. Escriba las ecuaciones diferenciales que describen a los siguientes sistemas, además encuentre y dibuje las respuestas indicadas:

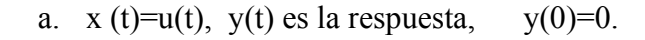

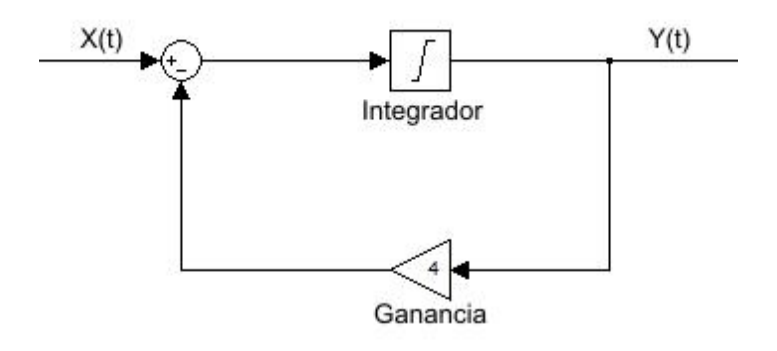

b.  $v(t)$  es la respuesta,  $v(0)=10$  V.

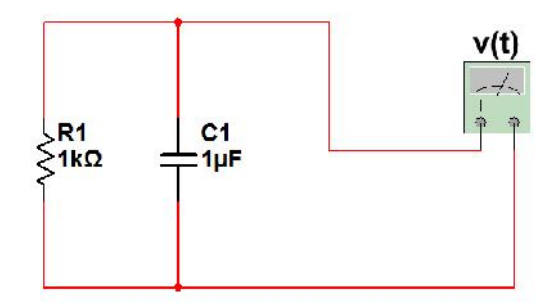

- 9. Determine las respuestas y(t) de los sistemas  $h(t)$  ante las excitaciones  $x(t)$ correspondientes:
	- a.  $h(t) = e^{-5 \cdot t} \cdot u(t)$  con  $x(t) = 3 \cdot e^{-7 \cdot t} \cdot u(t) 12 \cdot e^{4 \cdot t} \cdot u(-t)$

b.  $h(t) = tri(t)$  con  $x(t) = e^{-t} \cdot u(t)$ 

10. Un sistema LTI continuo está descrito por la ecuación diferencial:

$$
\frac{d^2y(t)}{dt^2} - \frac{dy(t)}{dt} - 2y(t) = x(t)
$$

- a. Encuentre la función de transferencia H(s). Ubique los polos y ceros de H(s) en el plano S.
- b. Determine h(t) para cada uno de los siguientes casos:
	- I. El sistema es estable.
	- II. El sistema es causal.
	- III. El sistema no es ni causal ni estable.

### **Trabajo Práctico Nº5 Transformada de Laplace** OCTAVE APLICADO

I. Para verificar los ejercicios del Nº1 al Nº4 se puede utilizar la función laplace. Por ejemplo, para el ejercicio Nº1.a. podemos escribir en el editor del software:

```
%TP5 transformada de Laplace del EjNº1a
syms t;
expresion=laplace(exp(-8*t).*heaviside(t));
disp(expresion);
```
Cabe indicar que dicha función no determina la región de convergencia en el plano complejo S.

- II. Para verificar o determinar la transformada inversa de Laplace, desde el ejercicio  $N^{\circ}6$ al Nº9, tenemos dos funciones disponibles: residue e ilaplace.
	- Función residue: En este caso utilizamos la expansión en fracciones parciales en el ejercicio Nº6a.

$$
X(s) = \frac{24}{s \cdot (s+8)} = \frac{a}{s} + \frac{b}{(s+8)}
$$

Los valores de las variables a y b que son los residuos de sus respectivos polos se obtienen utilizando la función residue:

```
%TP5 transformada inversa de Laplace del EjNº6a
%Num y Den son los coeficientes del numerador y del
denominador en potencias descendentes de s.
Num = [24];
Den = [1 8 0];
[r, p, k] = residue(Num, Den)
%Los residuos son devueltos en la columna r y los
polos en la columna p.
```
El residuo del polo cero (a) vale 3 y el residuo del polo -8 (b) val -3. Reemplazando en la expresión anterior se obtiene:

$$
X(s) = \frac{a}{s} + \frac{b}{(s+8)} = \frac{3}{s} - \frac{3}{(s+8)}
$$

Por tabla podemos determinar la función temporal que representa a cada término. El primer término corresponde a una función temporal causal:

$$
\frac{3}{s} \rightarrow 3u(t)
$$

El segundo término corresponde a una función temporal unilateral (causal):

$$
\frac{3}{(s+8)} \rightarrow 3e^{-8t}u(t)
$$

Entonces la expresión temporal unilateral (causal) es:  $x(t) = 3u(t) - 3e^{-8t}u(t)$ 

• Función ilaplace: En este caso aplicamos directamente la expresión  $X(s)$ a dicha función.

## **Trabajo Práctico Nº5 Transformada de Laplace**

```
%crea variable simbólica
syms s
F = 24 / (s^2 + 8*s);
functemp=ilaplace(F);
disp(functemp);
```
Y obtenemos la función temporal 3 - 3exp(-8t) la cual se considera unilateral (causal), por lo tanto, se multiplica por escalón y coincide con:  $x(t) = 3u(t) - 3e^{-8t}u(t)$